**All packets created by this system go through this chain.**

**usecase:This can be used for very specific needs, where we want to mangle the packets after the** 

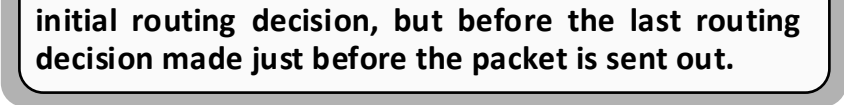

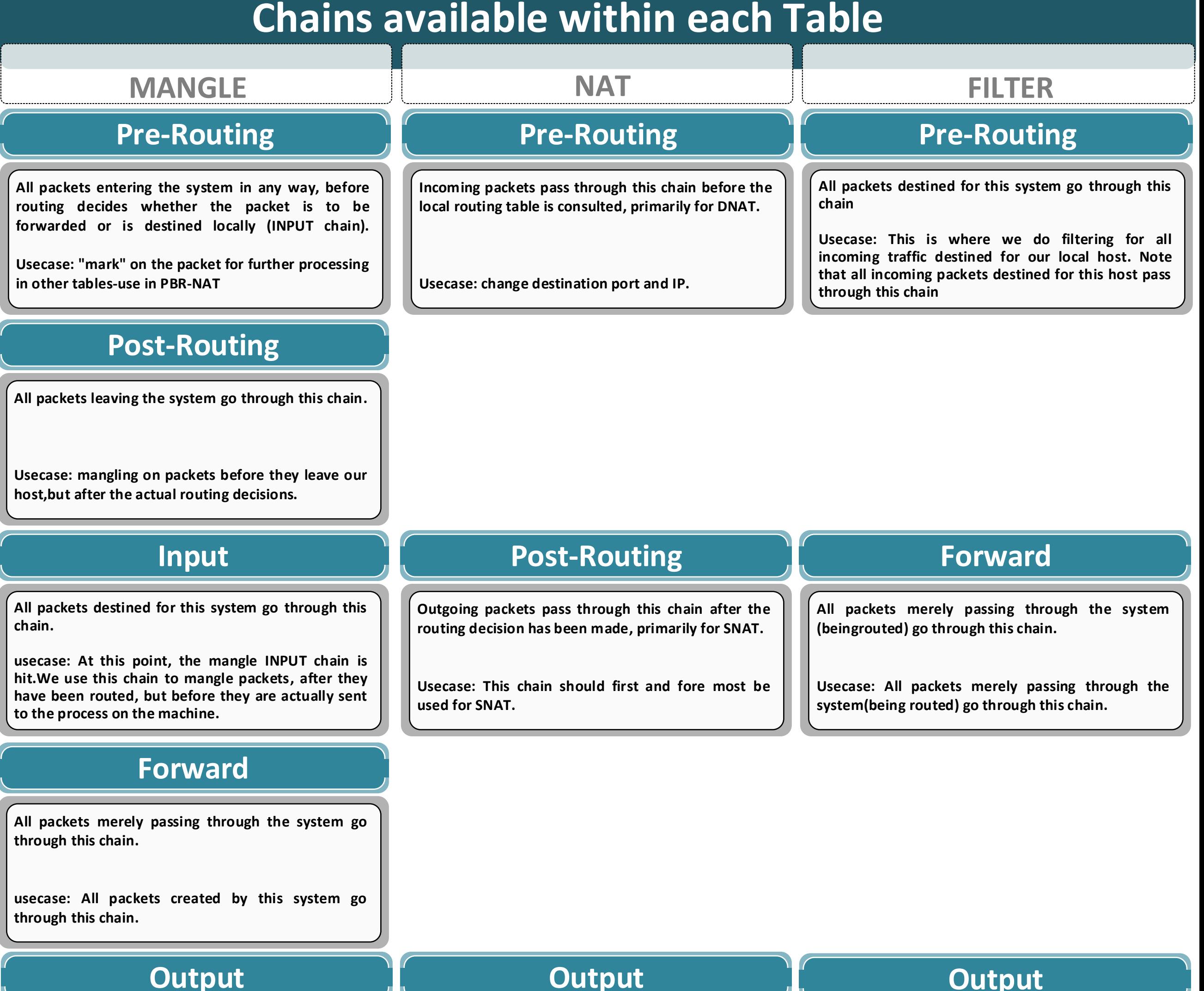

**Output**

**Allows limited DNAT on locally-generated packets.**

**Usecase: This chain can be used to NAT outgoing packets from the firewall itself.**

### **Output**

**All packets created by this system go through this chain.**

**Usecase: This is where we filter packets going out from the local host.**

**Iptables –F** *Delete all rules in iptables* **Delete all rules in nat table Delete all rules in mangle table Delete specific rule number in mangle table Iptables –L –v –<sup>n</sup>** *Show ruls in iptables* **Service iptables save** *Saves configurations <u>Enables log for interface Ethernet1</u>* **100** Enables log for interface Ethernet1 with source 10.0.0.0/8 **Viewing logs** 

# **Chains available within each Table**

# **IPTables chain order**

**IPTables is a widely used firewall tool that interfaces with the linux kernel's netfilter packet filtering framework.**

**There may be some confusion about the difference between Netfilter and iptables. Netfilter is an infrastructure; it is the basic API that the Linux 2.4 kernel offers for applications that want to view and manipulate network packets. Iptables is an interface that uses Netfilter to classify and act on packets.**

**IPTable has 3 built-in tables and each of them has its own chains:**

**-FILTER:the filter table is used to make decisions about whether to let packet continue to its intended destination or to deny its request Chains:INPUT,FORWARD,OUTPUT -NAT:The nat table is used for address translation Chain:PREROUTING, OUTPUT, POSTROUTING -MANGLE:The mangle table is used to alter the IP headers of the packet in various ways. Chain:PREROUTING,INPUT,FORWARD,OUTPUT,POSTR OUTING**

**\*The default table is filter**

**A firewall rule specifies criteria for a packet and a target. If the packet does not match, the next rule in the chain is the examined; if it does match, then the next rule is specified by the value of the target, which can be the name of a user-defined chain or one of the special values:ACCEPT,DROP,QUEUEorRETURN ACCEPT:means to let the packet through. DROP:means to drop the packet on the floor QUEUE:means to pass the packet to userspace RETURN:means stop traversing this chain and resume at the next rule in the previous (calling)chain**

## **Definitions**

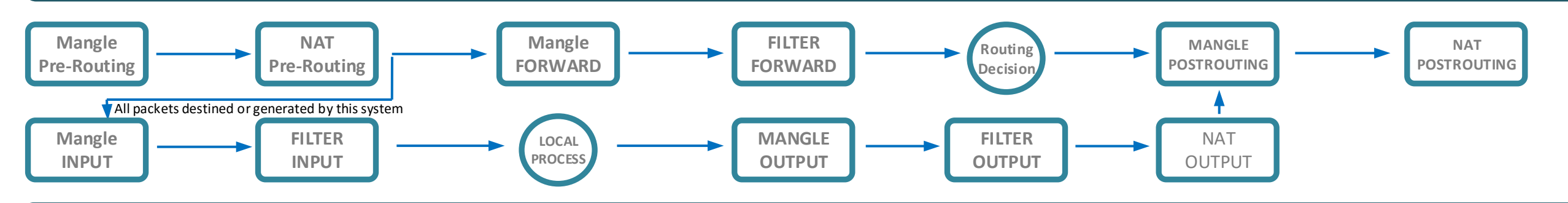

## **Configuration**

**By default ip forwarding is disables in iptables.**

**To enable ip forwarding : echo 1 > /proc/sys/net/ipv4/ip\_forward then service iptables restart**

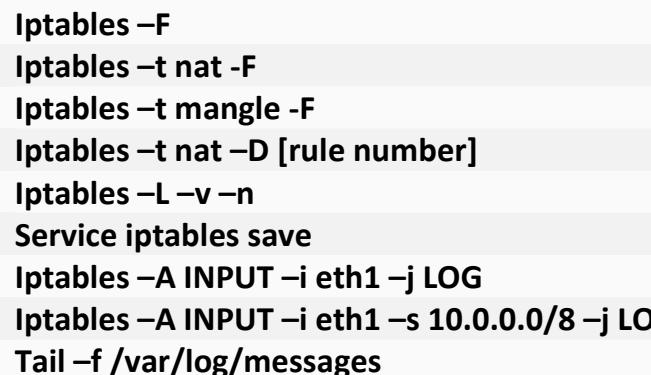

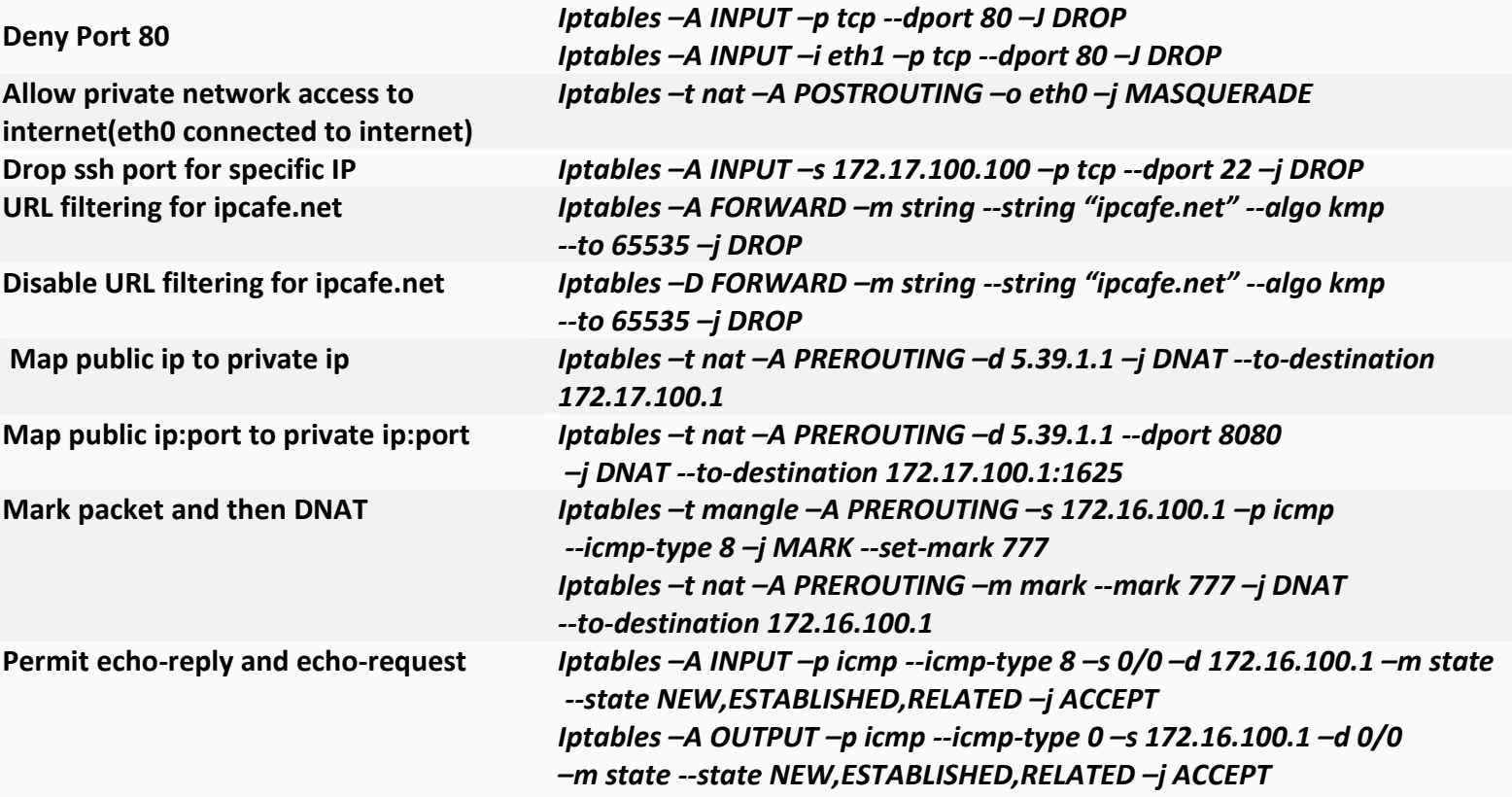

# **IPTABLES IPCafe.net**

## **Examples**

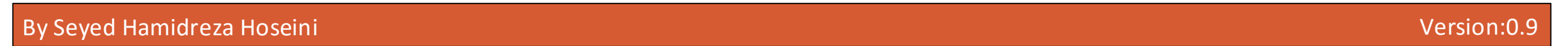

#### **Netfilter or IPTables**

#### **Tables and Chains**

#### **Rule Actions**